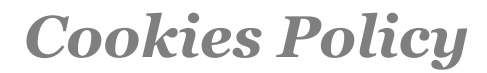

**Corporate Website**

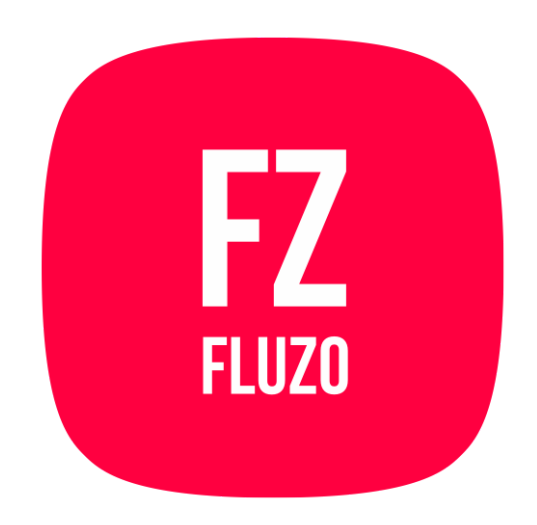

# **Additional information**

The website www. fluzo.com only uses own cookies, in particular, session and technical cookies, with the aim of maintaining the proper functioning of the website and improve the quality of navigation.

# **1. What cookies are?**

When surfing the Internet, residual elements such as temporary files or cookies may sometimes remain stored on your computer, mobile device or similar. Each cookie is unique to your Web browser and will contain anonymous information such as an identifier, the name of the web page and some figures and numbers.

The purpose of these elements is to improve your experience when surfing the Web, storing your preferences so that on your next visit to the site you can navigate more efficiently, quickly and simply.

# **2. Types of cookies**

Cookies, depending on their lifetime, can be divided into session cookies or persistent cookies:

- **● Session cookies:** These are a kind of cookie designed to collect and store data while the user is accessing a Web page.
- **● Persistent cookies: :** These are types of cookies in which the data remains stored on the terminal and can be accessed and handled over a period of time defined by the party responsible for the cookie, which can be for a few minutes or several years.

Depending on their purpose, cookies can also be sorted as follows:

- **Cookies for functionality:** Those that we use to be able to give the service that we offer (i.e. contact you or respond your information requests).
	- Filters added on the searches (of session).
	- Ads marked as favorites (permanent)
- **Analysis cookies:** These are cookies from third parties that allow us to quantify the number of users, do calculations and statistical analysis of the use that users make of the service provided. For this, an analysis is done of your surfing on our Web page so that we can improve the offer of products or services that we provide you with.
- **Technical cookies:** Technical cookies help to make a website usable by activating basic functions such as navigation on the site and access to secure areas of the site. The website cannot function properly without these cookies.
- **Preference cookies:** These allow the website to remember information by changing how the website behaves or what it looks like, such as your preferred language or the region in which you are located.
- **Statistical cookies:** Statistical cookies help website owners understand how users interact with websites by gathering and providing information anonymously.
- **Advertising cookies:** These allow the management, in the most efficient way possible, of the advertising spaces included in websites, based on criteria such as the content edited or the frequency in which the ads are displayed.

### **3. Cookies description**

### **3.1. Own Cookies used by FLUZO**

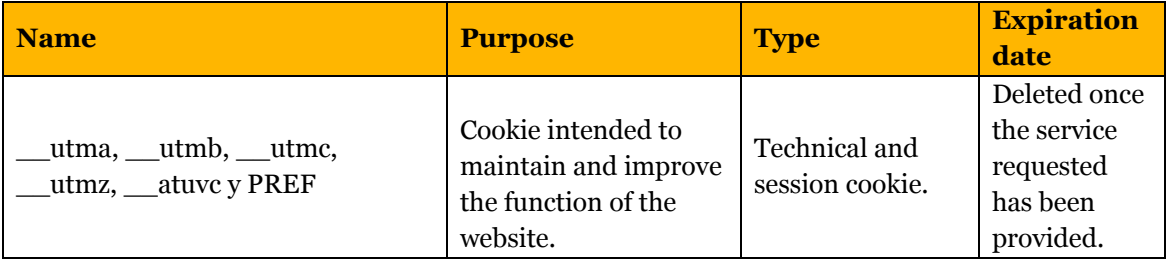

# **4. Cookies management**

As a complementary guarantee to those previously described, the registration of cookies may be subject to their acceptance during the installation or updating of the browser used, and this acceptance may be at any time withdrawn by means of the available content and privacy configuration options.

Many browsers offer a "private browsing mode" whereby cookies are always deleted after your visit. Depending on each browser, this private mode may have different names. Below you will find a list of the most common browsers and the different names of this "private mode":

- **Internet Explorer 8** and later; InPrivate
- **Opera 10.5** and later; Private Navigation
- **Google Chrome 10** and later; Incognito
- **Safari 2** and later; Private Navigation
- **FireFox 3.5** and later; Private Navigation

**Important:** Please read carefully the help section of your browser to learn more about how to activate "private mode". You can still visit our website even if your browser is in "private mode**", although your browsing may not be optimal and some utilities may not work properly.**

### **How to disable cookies in the main browsers**

You can normally stop accepting cookies from your browser, or stop accepting cookies from a particular Service.

All modern browsers allow you to change cookie settings. These settings are usually found in the "Options" or "Preferences" of your browser's menu. You can also set up your browser or email manager, as well as install free plug-ins to prevent Web Bugs from downloading when you open an email.

**Internet Explorer:** Tools -> Internet Options -> Privacy -> Settings.

**Firefox:** Tools -> Options -> Privacy -> History -> Custom Settings.

**Chrome:** Configuration -> Show advanced options -> Privacy -> Content configuration.

● **Safari:** Preferences -> Security.

#### **More information**

FLUZO may modify this Cookies Policy in accordance with legislative or regulatory requirements, or with the aim of adapting this policy to the instructions issued by the Spanish Data Protection Agency. Therefore, you are advised to visit this page periodically to know the changes suffered herein.

*6th August 2019*